## **Krento +Активация Скачать бесплатно без регистрации For Windows [Latest-2022]**

1. Вы можете добавить столько, сколько хотите, только количество кругов не должно быть фиксированным. 2. Вы можете установить угол поворота, чтобы изменить направление круга при его перемещении колесиком мыши. 3. Каждый круг может включать в себя несколько рядов со значками 4. Вы можете добавить описание круга, которое появляется под значком. 5. Установите размер круга и блоков. 6. Вы также можете установить разные фоны для каждого круга и блока. 7. Вы можете установить разные значки для каждого круга и блока. 8. Вы можете установить цвет блока в качестве фона. 9. Вы можете легко удалить круг или блок. 10. Вы можете изменить размер круга или блока. 11. Вы можете добавить ссылку на другой круг или блок, чтобы пользоваться им было еще удобнее. 12. Вы можете переключать видимость круга. 13. Вы можете изменить угол поворота круга. 14. Вы можете заблокировать круг, чтобы он не двигался, когда вы нажимаете на него. 15. Вы можете держать круг на переднем плане, даже когда используете другое приложение. 16. Вы можете добавить ярлык к блоку или кругу. 17. Вы можете установить пользовательскую клавишу, чтобы открыть круг или блок. 18. Вы можете переключать видимость главного окна. 19. Вы можете установить размер всплывающего окна. 20. Вы можете использовать один щелчок мыши, чтобы сделать кружок или блок активным. 21. Вы можете изменить ширину круга или блока. 22. Вы можете установить кнопку всплывающего окна. 23. Вы можете добавить мышь для перемещения активного круга или блока. 24. Вы можете вращать круг по часовой стрелке или против часовой стрелки. 25. Вы можете нажать кнопку всплывающего окна, чтобы закрыть его. 26. Вы можете увеличить круг или блок. 27. Вы можете добавить описание к кругу или блоку. 28. Вы можете установить цвет фона круга или блока. 29. Вы можете добавить несколько слов в описание круга или блока. 30. Вы можете установить пароль для блокировки. 31. Вы можете изменить внешний вид блока, чтобы он соответствовал фону. 32. Вы можете добавить ярлык во всплывающее окно. 33.Вы можете автоматически закрыть круг или блок при щелчке мыши. 34. Вы можете использовать

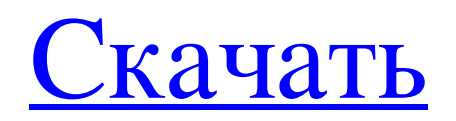

**Krento**

Установите четкое разделение между вашими личными и рабочими элементами с помощью этого сложного, но привлекательного нового расширения рабочего стола. В настоящее время приложение включает

в себя более дюжины вдохновляющих скинов на выбор, каждый из которых идеально соответствует вашим потребностям, и, хотя колесико мыши служит центральным элементом навигации, оно также включает

ярлыки для системных функций, чтобы рабочий стол не загромождался. Ключевая особенность - Простая и интуитивно понятная навигация. - Несколько скинов и макетов. - Захватывающий новый способ организовать свой рабочий стол. - Несколько вариантов настройки. - Автоматическое сохранение и восстановление настроек. - Многострочные ссылки и изображения. Мой рабочий стол в настоящее время загроможден различными папками и ярлыками, и становится все труднее найти нужные ярлыки. Krento стремится предоставить средства

для простого запуска наиболее часто используемых приложений с учетом реальной интеграции с рабочим столом. А пока предположим, что вы установили новое приложение. Затем вы хотите использовать

его. Но где это? Если вы какое-то время были одним и тем же пользователем компьютера, вполне вероятно, что вы использовали какие-то ярлыки для своих приложений. И имея в виду рабочий стол, вы не только будете уделять ему больше внимания, но и будете чувствовать себя в большей безопасности и комфортнее. Как это работает? Чтобы добиться высокой производительности рабочего стола, усовершенствование рабочего стола Krento включает в себя центральное колесо изображения. Перемещая это колесо, вы можете запускать наиболее часто используемые приложения. Кроме того, это колесо заполнено значками и может быть настроено в соответствии с вашими предпочтениями. Он также позволяет переключаться между

различными «скинами» и даже поддерживать несколько значков в каждом блоке. Независимо от того, загружаются ли используемые вами приложения из вашего веб-браузера или из любой другой программы, вы должны иметь возможность легко запускать их, а также переключаться между различными темами рабочего стола. Если вы ищете более интегрированный рабочий стол, Krento - это то, что вам нужно. Доктор\_Android Версия для Android содержит оптимизированные элементы для небольших экранов и устройств. В целом, опыт более или менее такой же, как и в настольной версии, но с гораздо большей свободой в создании новых макетов. Также присутствует ряд готовых к использованию фоновых изображений. Основные характеристики Некоторые функции были изменены в этой версии. В каждом блоке поддерживается несколько значков, и вы можете разместить столько значков, сколько хотите в каждом блоке. Кроме того, можно было добавлять изображения в разные блоки. Эти изменения должны облегчить вашу навигацию по fb6ded4ff2

https://www.stayza.com/wp-content/uploads/2022/06/Space Radar.pdf

https://auto-brochure.com/uncategorized/world-cup-manager-кряк-keygen-скачать-бесплатно-без-регис/ https://obzorkuhni.ru/styling/systemdashboard-time-monitor-clock-kryak-keygen-skachat-besplatno-bez-registracii-x64/ https://www.aussnowacademy.com/pc-healthpack-ключ-lifetime-activation-code-скачать-бесплатно-2022/ http://mysleepanddreams.com/wp-content/uploads/2022/06/Clip Cat With Full Keygen X64.pdf https://www.lynnlevinephotography.com/plgs-threshold-inspector-ключ-with-product-key-скачать-бесплатно-2022-new/<br>https://togetherwearegrand.com/wp-content/uploads/2022/06/valnine.pdf https://jimmyvermeulen.be/wp-content/uploads/2022/06/Spanish Animals II .pdf https://coleccionohistorias.com/2022/06/15/mccad-pcb-st-активированная-полная-версия-serial-number-full-torren/ http://www.interprys.it/?p=23098 https://efekt-metal.pl/witaj-swiecie/ https://thetopteninfo.com/wp-content/uploads/2022/06/CmdStartup<br>https://tecunosc.ro/upload/files/2022/06/8xlaI5IG4XHTvMowHXPF\_15\_6eebda0f91bd935c40bf93c09271b27f\_file.pdf http://escortguate.com/wondershare-photo-recovery-klyutch-skatchaty-besplatno-latest-2022/

https://battlefinity.com/upload/files/2022/06/sPWrxM3V867XyiKyrNRs 15 6eebda0f91bd935c40bf93c09271b27f file.pdf https://rottypup.com/automatic-screenshots-software-кряк-activator-скачать-бесплатно-без-ре/

https://sayafmcg.com/wp-content/uploads/2022/06/marsee.pdf

https://jgbrospaint.com/2022/06/15/jdotxt-ключ-activation-code-скачать-3264bit-latest/

https://visitfrance.travel/general/apinsoft-pdf-image-converter-активированная/

https://fystop.fi/ultimate-times-tables-quiz-cкaчaть-win-mac/